Министерство образования и науки Республики Бурятия ГБПОУ «Колледж традиционных искусств народов Забайкалья» Основные процессы образовательной деятельности Реализация ОПОП Рабочая программа учебной дисциплины СК КТИНЗ ПО 2.4.34.2023

ОБСУЖДЕНО Председатель методобъединения СОГЛАСОВАНО Зав. метод.отделом

Т.А.Бадуева

Д. Тугутова

» 2023г.

 $\alpha$ 14 mg elfred 20235.

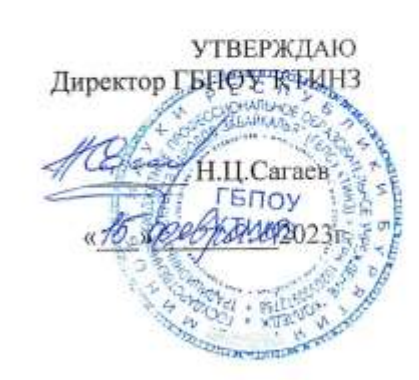

#### АДАПТИРОВАННАЯ ПРОГРАММА УЧЕБНОЙ ДИСЦИПЛИНЫ

# ОП.07 ЧЕРЧЕНИЕ И ИНЖЕНЕРНАЯ ГРАФИКА

29.01.10 Конструирование, моделирование и технология изготовления изделий легкой промышленности (по видам)

Адаптированная рабочая программа учебной дисциплины разработана на основе Федерального государственного образовательного стандарта по специальности 29.02.10

«Конструирование, моделирование и технология изготовление изделий легкой промышленности» (базовой подготовки) в соответствии с примерной программой, учитывая особенности студентов с ОВЗ по слуху.

Данная программа является адаптированной образовательной программой для инвалидов и студентов с ограниченными возможностями здоровья (ОВЗ) по слуху. Разработана в соответствии с письмом Минобрнауки РФ от 03.18.2014 г. № 06-281 «Требования к организации образовательного процесса для обучения инвалидов и лиц с ограниченными возможностями здоровья в профессиональных образовательных организациях, в том числе оснащенности образовательного процесса»;

методическими рекомендациями по разработке и реализации адаптированных образовательных программ среднего профессионального образования утвержденных директором Департамента государственной политики в сфере подготовки рабочих кадров и ДНО Науки России от 20 апреля 2015г. №06-830.

### **Организация-разработчик:**

Государственное бюджетное профессиональное образовательное учреждение «Колледж традиционных искусств народов Забайкалья»

# **Составитель(и) (автор):**

Будаева Жанна Николаевна, преподаватель специальных дисциплин ГБПОУ КТИНЗ

#### **Рецензенты:**

Тугутова Туяна Доржиевна, заведующий отделом методической работы ГБПОУ КТИНЗ

Внешний:

# **СОДЕРЖАНИЕ**

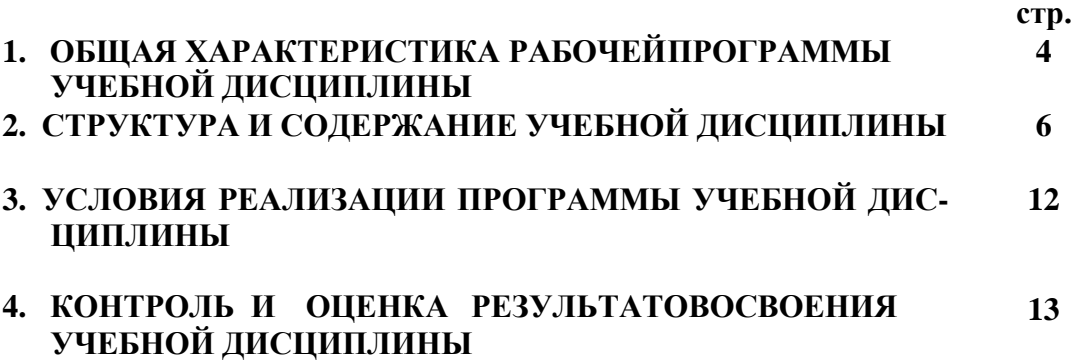

## **1. ОБЩАЯ ХАРАКТЕРИСТИКА РАБОЧЕЙ ПРОГРАММЫ УЧЕБНОЙ ДИСЦИПЛИНЫ ОП.07 ЧЕРЧЕНИЕ И ИНЖНЕРНАЯ ГРАФИКА**

#### **1.1. Область применения программы**

особенности студентов с ОВЗ по слуху.

 Адаптированная рабочая программа учебной дисциплины разработана на основе Федерального государственного образовательного стандарта по специальности 29.02.10 «Конструирование, моделирование и технология изготовление изделий легкой промышленности» (базовой подготовки) в соответствии с примерной программой, учитывая

 Данная программа является адаптированной образовательной программой для инвалидов и студентов с ограниченными возможностями здоровья (ОВЗ) по слуху. Разработана в соответствии с письмом Минобрнауки РФ от 03.18.2014 г. № 06-281 «Требования к организации образовательного процесса для обучения инвалидов и лиц с ограниченными возможностями здоровья в профессиональных образовательных организациях, в том числе оснащенности образовательного процесса»; методическими рекомендациями по разработке и реализации адаптированных образовательных программ среднего профессионального образования утвержденных директором Департамента государственной политики в сфере подготовки рабочих кадров и ДНО Науки России от 20 апреля 2015г. №06-830.

### **1.2. Место дисциплины в структуре основной профессиональной образовательной программы:** общепрофессиональные дисциплины.

### **1.3. Цели и задачи дисциплины – требования к результатам освоения дисциплины:**

В результате освоения дисциплины обучающийся должен **уметь**:

- -читать конструкторскую и технологическую документацию по профилюспециальности;
- выполнять комплексные чертежи геометрических тел и проекции точек,лежащих на поверхности, в ручной и машинной графике;
- выполнять эскизы, технические рисунки и чертежи деталей, их элементов,узлов в ручной и машинной графике;
- -выполнять графические изображения технологического оборудования и технологических схем в ручной и машинной графике;
- -оформлять проектно-конструкторскую, технологическую и другую техническую документацию в соответствии с действующей нормативной базой;

В результате освоения дисциплины обучающийся должен **знать:**

- правила чтения конструкторской и технологической документации;

- способы графического представления объектов, пространственных образов, технологического оборудования и схем;

-законы, методы и приемы проекционного черчения;

- требования государственных стандартов Единой системы конструкторской документации (ЕСКД) и Единой системы технологической документации (ЕСТД).

- правила выполнения чертежей, технических рисунков, эскизов и схем;

-технику и принципы нанесения размеров;

-классы точности и их обозначение на чертежах.

-типы и назначение спецификаций , правила их чтения и составления.

#### **В результате освоения дисциплины формируются следующие общепрофессиональные компетенции (ОК):**

ОК 1. Понимать сущность и социальную значимость своей будущей профессии, проявлять к ней устойчивый интерес.

ОК 2. Организовывать собственную деятельность, выбирать типовые методы и способы выполнения профессиональных задач, оценивать их эффективность и качество.

ОК 3. Принимать решения в стандартных и нестандартных ситуациях и нести за них ответственность.

ОК 4. Осуществлять поиск и использование информации, необходимой для эффективного выполнения профессиональных задач, профессионального и личностного развития.

ОК 5. Использовать информационно-коммуникационные технологии в профессиональной деятельности.

ОК 6. Работать в коллективе и команде, эффективно общаться с коллегами, руководством, потребителями.

ОК 9. Ориентироваться в условиях частой смены технологий в профессиональной деятельности.

**В результате изучения учебной дисциплины обучающиеся должныосвоить элементы следующих профессиональных компетенций (ПК):** ПК 2.1 Выполнять чертежи базовых конструкций швейных изделий на типо- вые и индивидуальные фигуры. ПК 2.2 Осуществлять конструктивное моделирование швейных изделий.

ПК 2.3 Создавать виды лекал (шаблонов) и выполнять их градацию, разраба-тывать табель мер.

### **В результате изучения учебной дисциплины обучающиеся должныдостигнуть следующих личностных результатов (ЛР):**

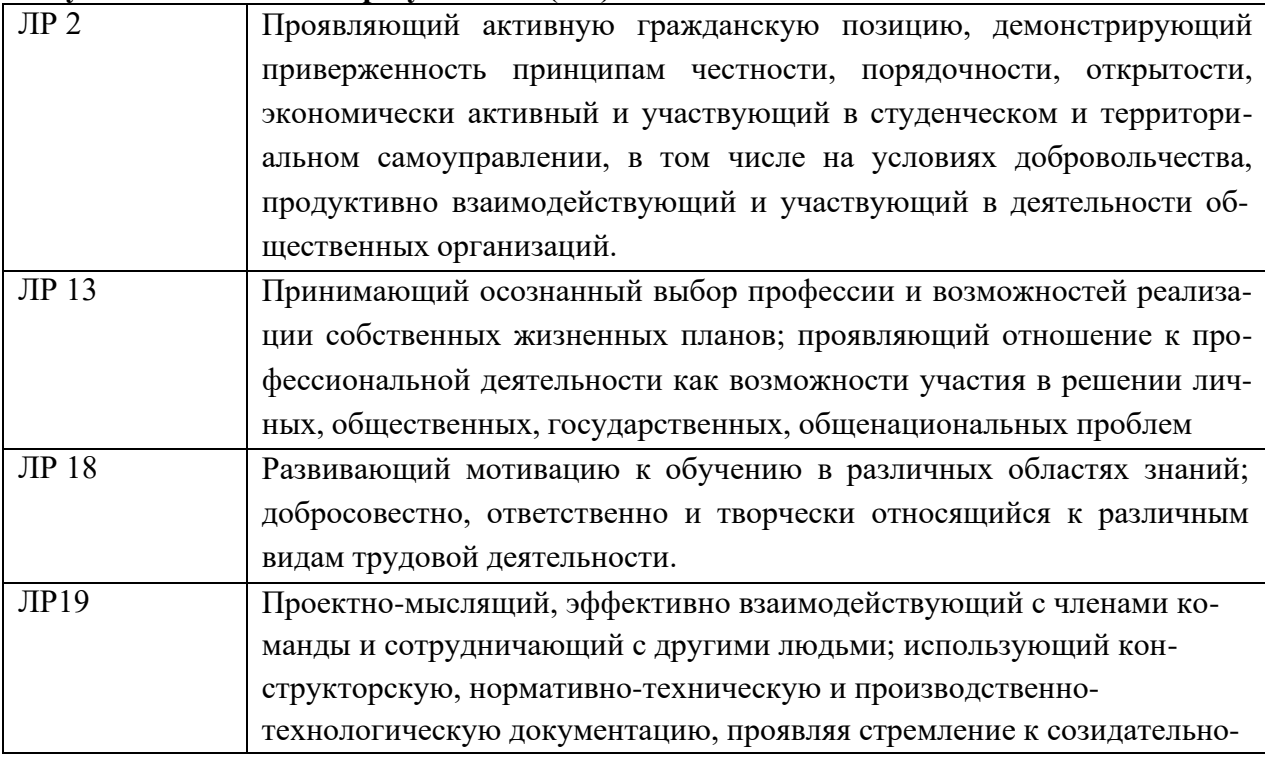

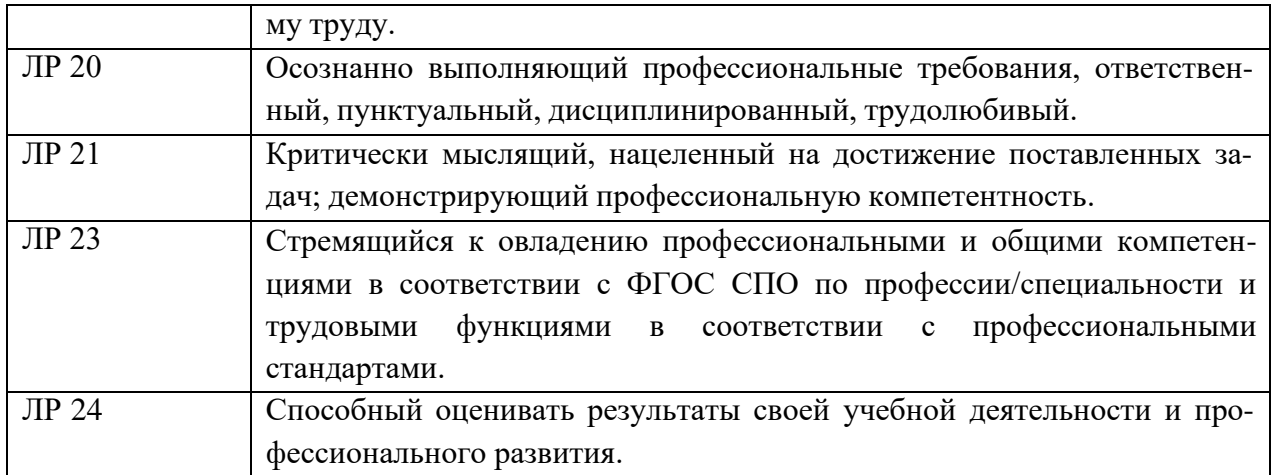

# **Количество часов на освоение учебной дисциплины:**

Максимальный объем учебной нагрузки 79 часов,в том числе:

- обязательной аудиторной учебной нагрузки 69 часов;
- самостоятельной работы 46 часов.

# **2. СТРУКТУРА И СОДЕРЖАНИЕ УЧЕБНОЙ ДИСЦИПЛИНЫ**

# **2.1. Объем учебной дисциплины и виды учебной работы**

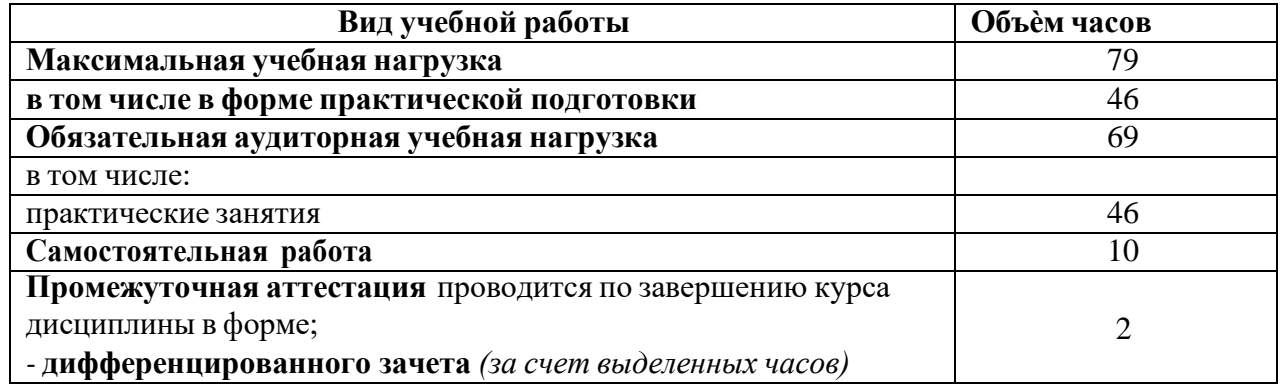

| Наименование<br>разделов и тем             | $N_2$<br>учебного<br>занятия<br>$\boldsymbol{2}$ | Содержание учебного материала, практические<br>работы, самостоятельная работа обучающихся.<br>$\mathbf{3}$                                                                                                    | Объем часов/в<br>т.ч. в форме<br>практическ ой<br>подготовки<br>$\overline{\mathbf{4}}$ | Коды компетенций,<br>формированию кото-<br>рых способствует<br>элемент программы                                       |
|--------------------------------------------|--------------------------------------------------|----------------------------------------------------------------------------------------------------|-----------------------------------------------------------------------------------------|----------------------------------------------------------------------------------------------------|
| Раздел 1.<br>Ручная графика                |                                                  |                                                                                                    |                                                                                         | $\overline{IIK}$ 2.1 $\Pi K$ 2.2, $\Pi K$ 2.3,<br>ОК 1-ОК9 ЛР 2, ЛР 13,<br>ЛР 18, ЛР 19, ЛР 20, ЛР<br>21, ЛР23, ЛР 24. |
| Тема 1.1<br>Введение в курс<br>черчения    | $\mathbf{1}$                                     | Содержание учебного материала<br>Расположение видов на чертеже. Линии чертежа<br>Формат, рамка и основная надпись чертежа. Мас-<br>штабы. Основные сведения о размерах.<br>Обозначение шероховатости поверхностей. | 8<br>$\overline{2}$                                                                     | ПК2.1 ПК 2.2, ПК 2.3,<br>ОК 1-ОК9 ЛР 2, ЛР<br>13, ЛР 18, ЛР 19, ЛР<br>20, ЛР 21, ЛР23, ЛР<br>24.                       |
|                                            | 2<br>3                                           | Практические занятия<br>№1 Основные сведения о размерах<br>№2 Обозначение шероховатости поверхностей.<br>Самостоятельная работа<br>1. Простановка знаков шероховатости на чертеже в                                | $\overline{c}$<br>$\overline{2}$<br>$\overline{2}$                                      |                                                                                                    |
| Тема<br>1.2 Практические<br>применения гео | $\overline{4}$                                   | различных положениях<br>Содержание учебного материала<br>Анализ графического состава изображений. Постро<br>ение углов. Деление окружности на равные части.                                                        | 8<br>$\overline{2}$                                                                     | ПК2.1 ПК 2.2,                                                                                                    |
| метрических<br>построений                  | 6<br>7                                           | Сопряжения. Лекальные кривые.<br>Практическое применение геометрических построений.<br>Практические занятия                                                                                                    | $\overline{2}$<br>2                                                                     | ПК 2.3, ОК 1-ОК9 ЛР 2,<br>ЛР 13, ЛР 18, ЛР 19, ЛР<br>20, ЛР 21, ЛР23, ЛР 24.                                           |
|                                            | 8                                                | №3 Деление окружности на равные части,<br>№4 Практическое применение геометрических по-<br>строений.<br>Самостоятельная работа<br>2. Построение сопряжений плоских деталей                                         | $\overline{2}$<br>$\overline{2}$                                                        |                                                                                                    |
| ема 1.4.                                   |                                                  | Содержание учебного материала                                                                                                    |                                                                                         |                                                                                                    |

**2.2. Тематический план и содержание учебной дисциплины ОП.07 Черчение и инженерная графика**

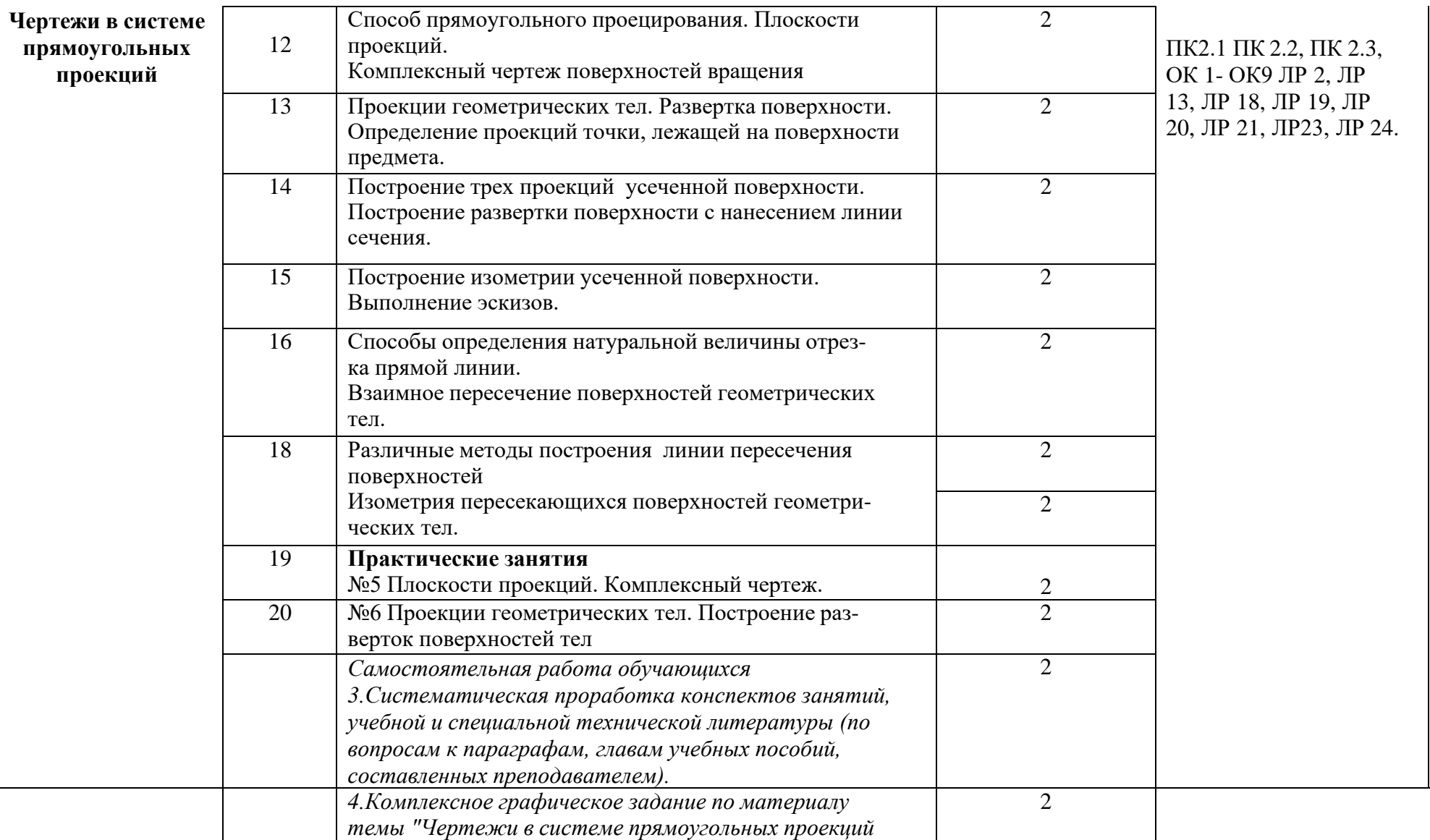

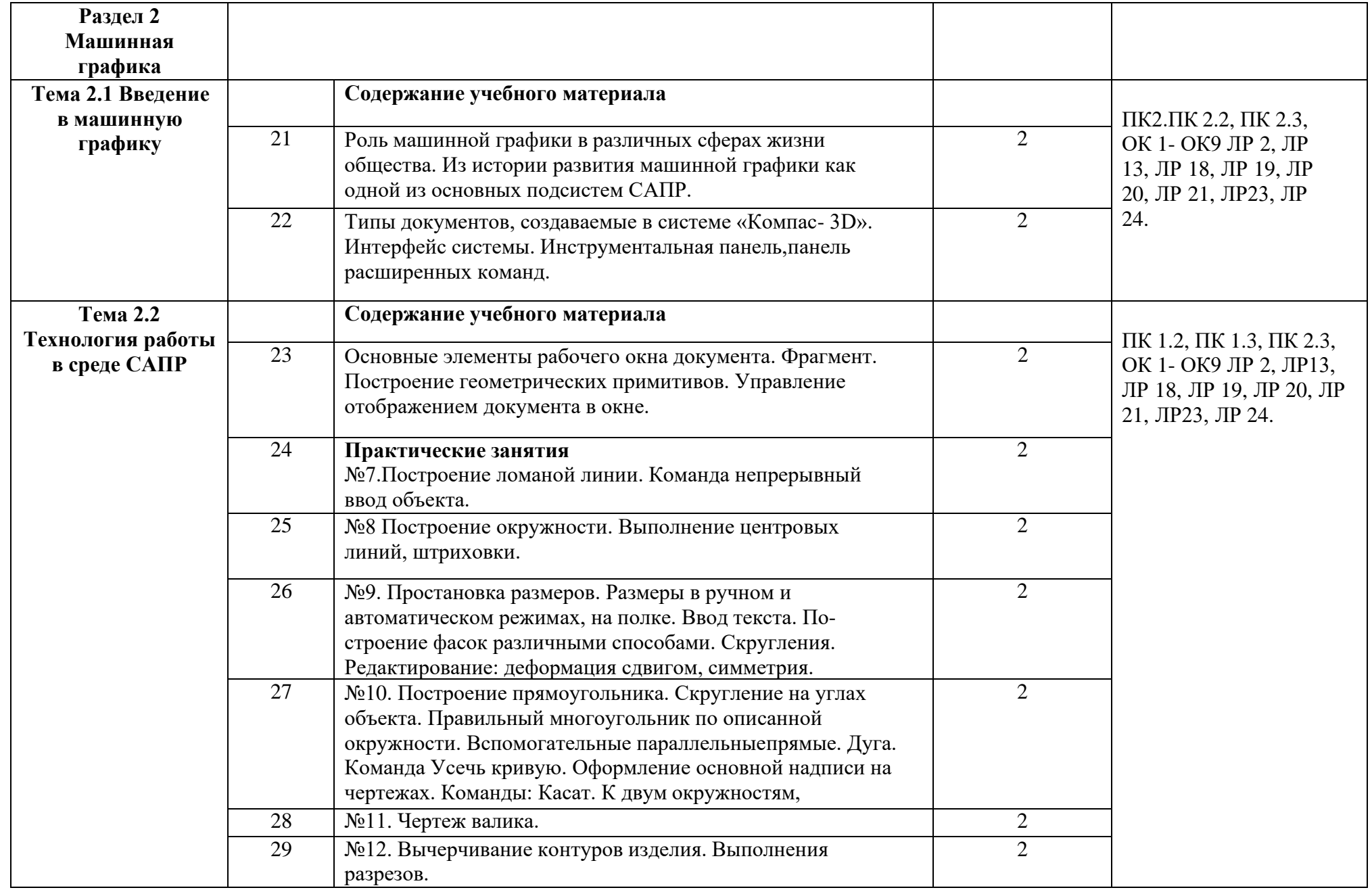

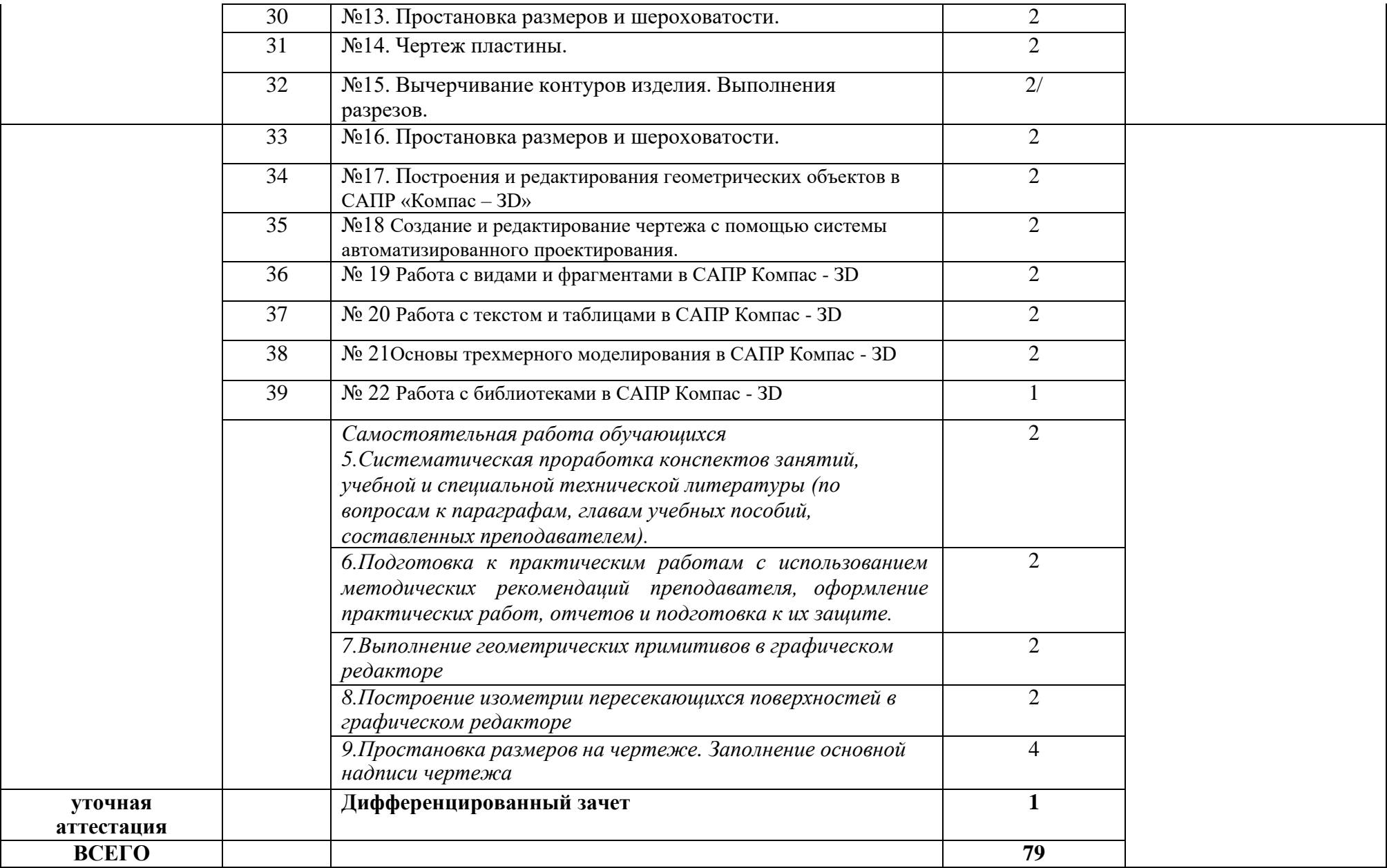

# **3. УСЛОВИЕ РЕАЛИЗАЦИИ УЧЕБНОЙ ДИСЦИПЛИНЫ**

### **3.1Требования к материально-техническому обеспечению**

Для реализации учебной дисциплины оборудован учебный кабинет Инженерной графики.

Оборудование учебного кабинета: комплект ученической мебели и приборов для выполнения работ по черчению, комплект учебно-методической документации, наглядные пособия по изучаемым темам.

Технические средства обучения: модели, макеты, оборудование, технические средства, в т.ч. аудиовизуальные, компьютерные и телекоммуникационные.

### **3.2Информационное обеспечение обучения**

## **Перечень учебных изданий, Интернет-ресурсов, дополнительной литературы.Основные источники (печатные издания):**

- 1. Левицкий, В. С. Машиностроительное черчение : учебник для среднего профессионального образования / В. С. Левицкий. — 9-е изд., испр. и доп. — Москва : Издательство Юрайт, 2021. — 395 с. — (Профессиональное образование). — ISBN 978-5-534-11160-6. — Режим доступа : [www.biblio](http://www.biblio-online.ru/book/mashinostroitelnoe-cherchenie-444571)[online.ru/book/mashinostroitelnoe-cherchenie-444571](http://www.biblio-online.ru/book/mashinostroitelnoe-cherchenie-444571)
- 2. Инженерная и компьютерная графика : учебник и практикум для среднего профессионального образования / Р. Р. Анамова [и др.] ; под общей редакцией С.А. Леоновой. — Москва : Издательство Юрайт, 2021. — 246 с. — (Профессиональное образование). — ISBN 978-5-534-02971-0. — Режим доступа

: [www.biblio-online.ru/book/inzhenernaya-i-kompyuternaya-grafika-437053](http://www.biblio-online.ru/book/inzhenernaya-i-kompyuternaya-grafika-437053)

3. Колошкина, И. Е. Инженерная графика. Cad : учебник и практикум для среднего профессионального образования / И. Е. Колошкина, В. А. Селезнев. — Москва: Издательство Юрайт, 2021. — 220 с. — (Профессиональное образование). — ISBN 978-5-534-12484-2. — Режим доступа : [www.biblio-](http://www.biblio-online.ru/book/inzhenernaya-grafika-cad-447608) [online.ru/book/inzhenernaya-grafika-cad-447608](http://www.biblio-online.ru/book/inzhenernaya-grafika-cad-447608)

**Электронная программа** по выполнению чертежей ―Компас.

# **4. КОНТРОЛЬ И ОЦЕНКА РЕЗУЛЬТАТОВ ОСВОЕНИЯ ДИСЦИПЛИНЫ**

Контроль и оценка результатов освоения учебной дисциплины осуществляется преподавателем в процессе проведения оценочных процедур формирования элементов общих и профессиональных компетенций, а также личностных результатов в соответствии с запланированными умениями и знаниями по учебной дисциплине.

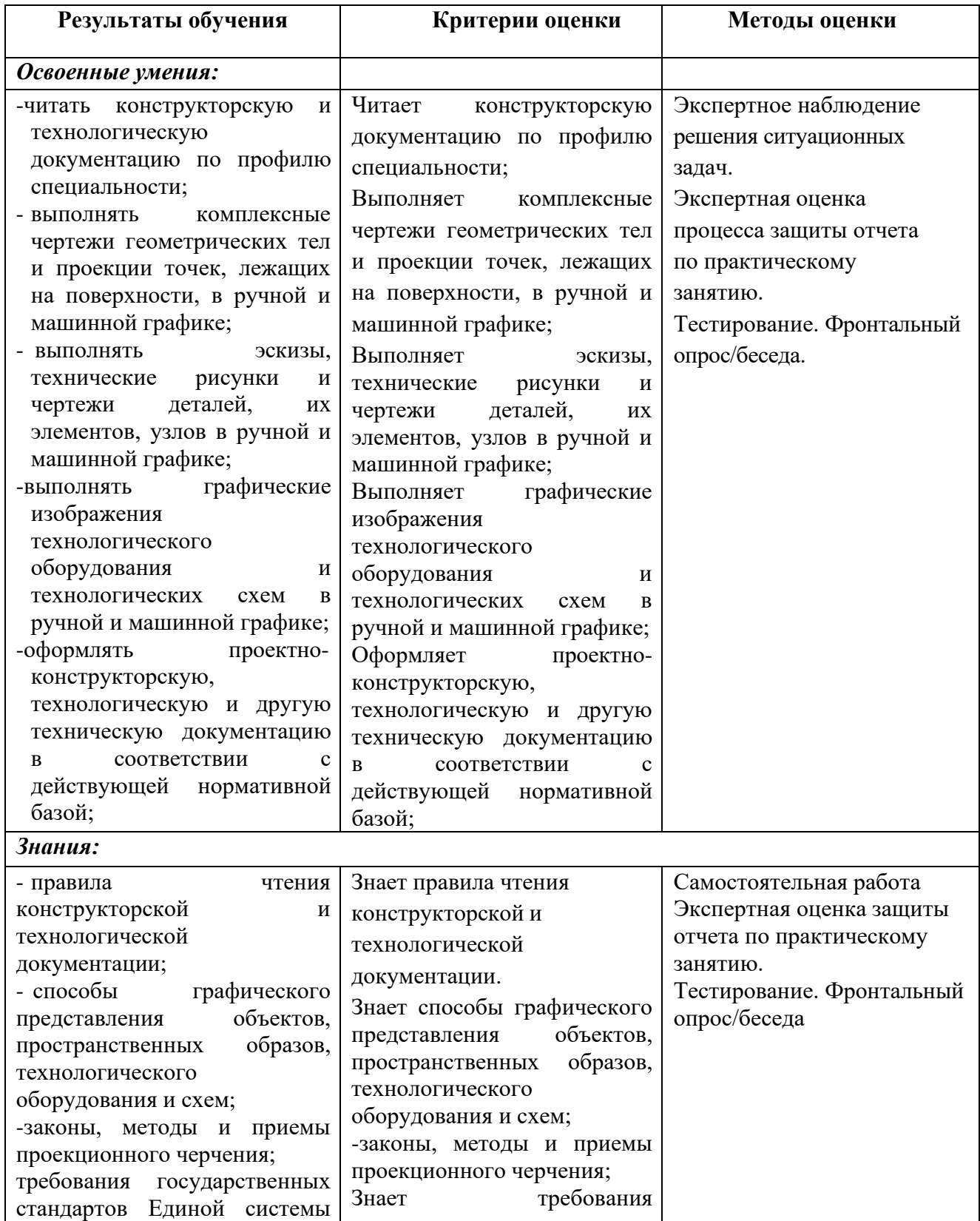

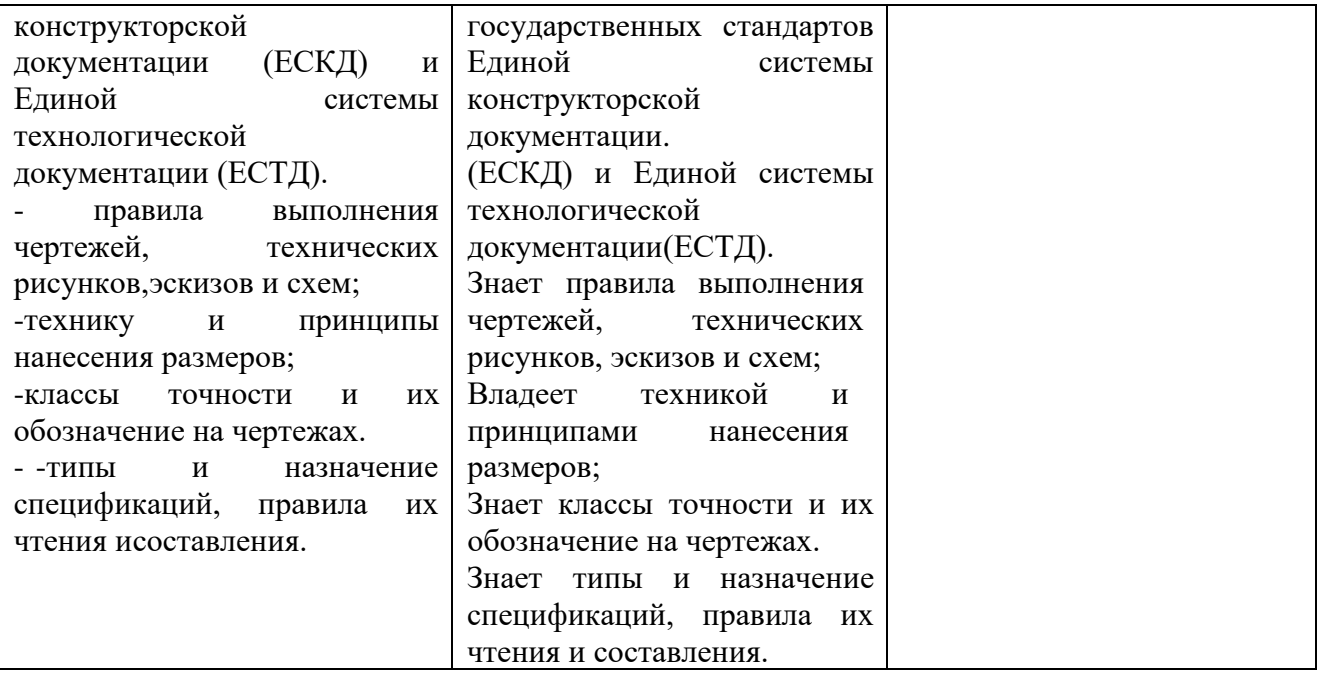